## User Permissions for All Families (Families menu)

Last Modified on 12/05/2023 2:36 pm EST

There are many User Permissions related to**All [Families](http://help.jackrabbitclass.com/help/work-with-all-families)** from the*Families* menu and the various options on that page.

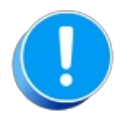

User Permissions play a crucial role in protecting your data by controlling who can access, modify, or perform specific actions in your system. Review **Protect Your Account - User [Permission](https://help.jackrabbitclass.com/help/guidelines-user-permissions) Guidelines** for more information.

To adjust a User's permissions, go to the**Gear** icon >**Settings** > **Users & Permissions** >**User IDs** (click on a UserID) > **User Permissions** (left menu) to set the permissions.*Note: If a User is logged in when* changes are made to their permissions, they'll have to log out and back in for the changes to take effect.

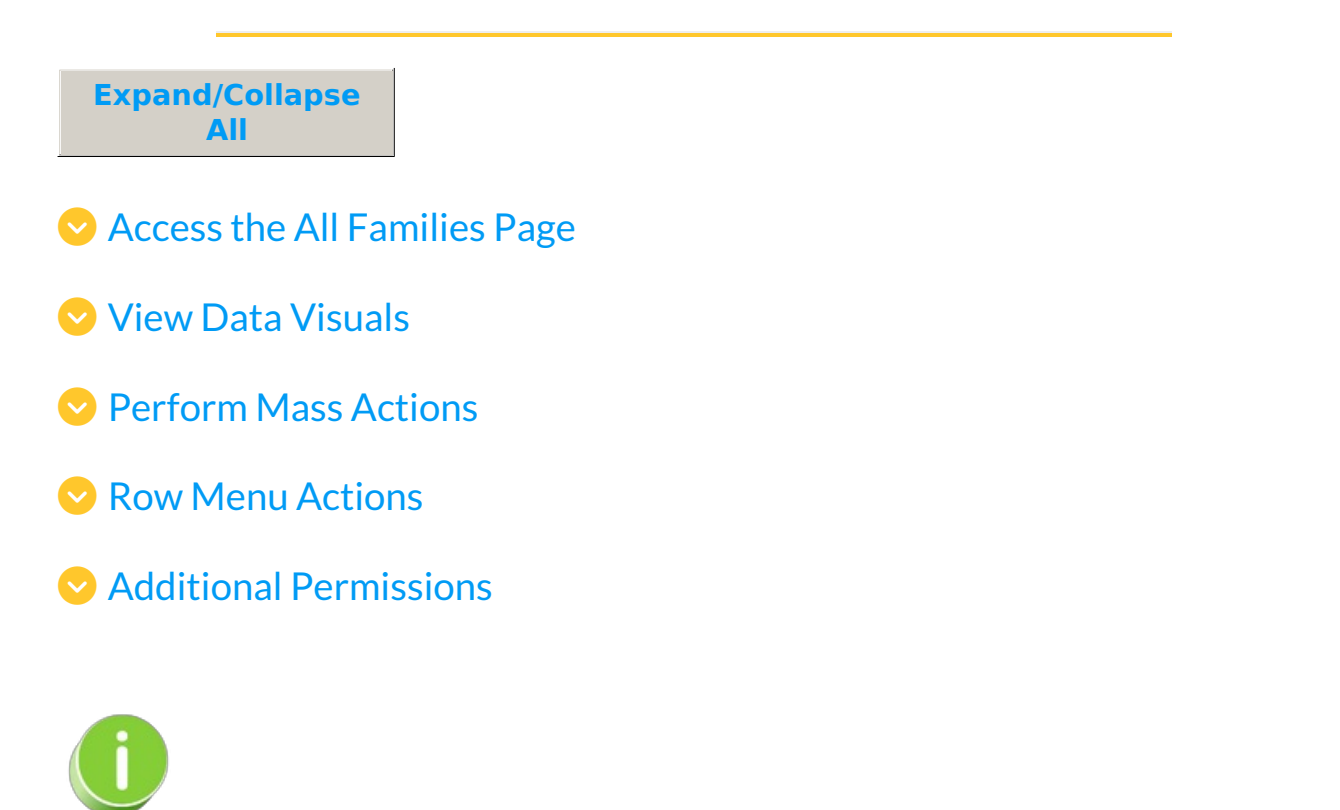

See**[Permissions](http://help.jackrabbitclass.com/help/user-id-permissions) for Jackrabbit Users** for more information.